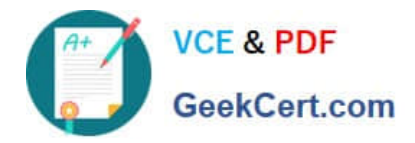

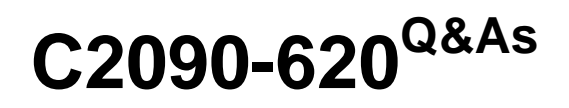

IBM Cognos 10 BI Author

# **Pass IBM C2090-620 Exam with 100% Guarantee**

Free Download Real Questions & Answers **PDF** and **VCE** file from:

**https://www.geekcert.com/c2090-620.html**

100% Passing Guarantee 100% Money Back Assurance

Following Questions and Answers are all new published by IBM Official Exam Center

**C** Instant Download After Purchase

**83 100% Money Back Guarantee** 

- 365 Days Free Update
- 800,000+ Satisfied Customers

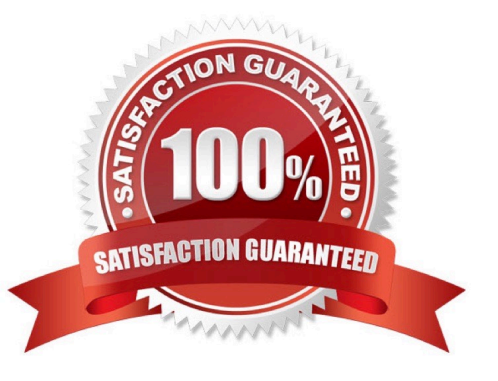

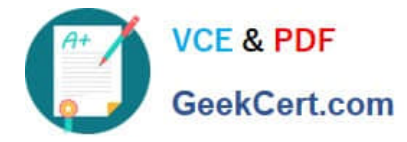

## **QUESTION 1**

In Report Studio, which chart lets the report author plot a third measure?

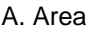

- B. Bubble
- C. Scater
- D. Progressive Column

Correct Answer: B

# **QUESTION 2**

In Report Studio, an author merges Query1 and Query2 into one result set (Query3) using a Union set operator. Query1 contains two data items: Order method and Revenue. Query2 also contains two data items: Product line and Quantty sold. The author wants to display the data from Query3 in a list report. How can the author ensure that all the order method results appear together and all product line results appear together in the list report?

A. The author must add a sort key data item directly to Query3.

- B. The author must sort the Order method data item in Query1 and the Product line data item in Query2.
- C. The author must sort the data item in the Query3 that retrieves both Order method and Product line data.

D. The author must add a sort key data item to Query1 and to Query2, and then add this sort key data item to Query3.

Correct Answer: D

### **QUESTION 3**

In the report shown in the image,

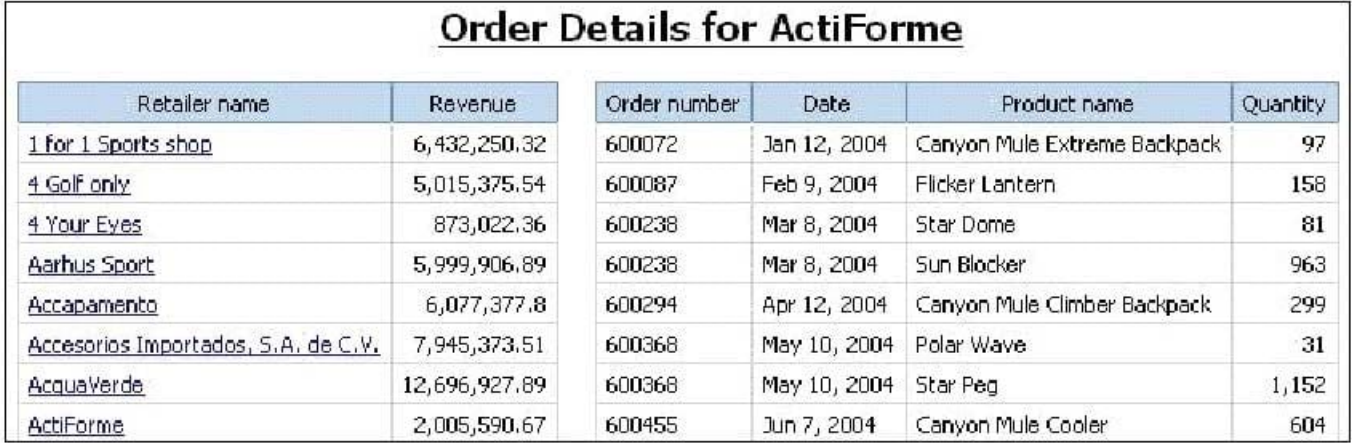

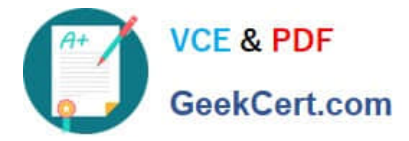

users click on the Retailer name in the lef and see the related data on the right. What is the technique used to create this report?

- A. Master-detail relatonship where the master and the detail is in a separate list
- B. Drill-through defniton where one column in a list drills through to a separate list in the same report
- C. Master-detail relatonship where the master and the detail is in the same list
- D. Drill-through defniton where one column in a list drills through to the same list in the same report

Correct Answer: B

#### **QUESTION 4**

In Report Studio, an author wants to conditonally format a list report according to the revenue generated by each product line. The Revenue data item does not appear in the list report but is contained in Query1.

Which of the following must the author do in order to apply this conditonal formatng?

- A. Make the Revenue data item a property of Query1.
- B. Make the Revenue data item a property of the List object.
- C. Make the Revenue data item a property of the Page object.
- D. Make the Revenue data item a property of the Variable object.

Correct Answer: B

#### **QUESTION 5**

In Report Studio, an author creates a list report containing columns for Staf Name, Order number, and Revenue. The author wants to burst this report to various sales staf members. Each member should see only data relatng to sales they have made. What must the author do to specify that the burst report output will contain only data for the appropriate sales staf member?

A. In the report layout, create a master-detail relatonship on the Staf Name data item.

B. In the report layout, add the Staf Name data item as a property of the List object.

C. In the burst optons for the report, use the Staf Name data item to specify the Burst Recipients.

D. In the burst optons for the report, use the Staf Name data item to specify the Burst Groups.

Correct Answer: D

[C2090-620 PDF Dumps](https://www.geekcert.com/c2090-620.html) [C2090-620 Practice Test](https://www.geekcert.com/c2090-620.html) [C2090-620 Study Guide](https://www.geekcert.com/c2090-620.html)